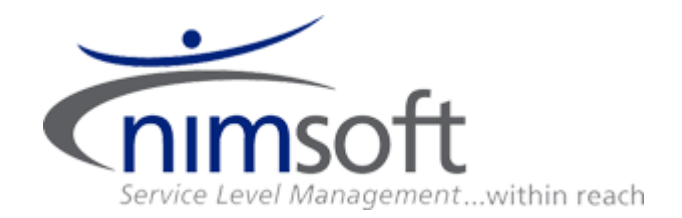

# **SLM Database Model**

Version: 1.00 Date: 03 Feb 2009<br>Author: Roar Nestega Roar Nestegard

## **Table of contents**

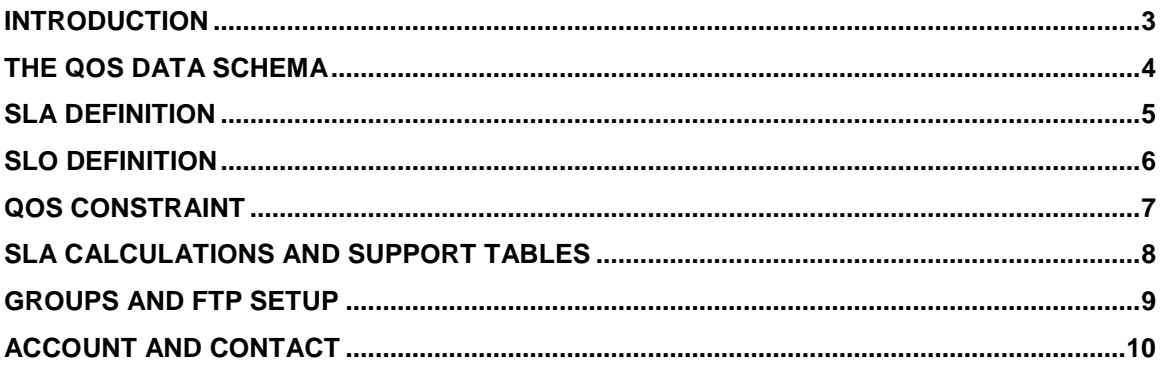

## **Introduction**

The model is broken down into functional areas; some of the areas are overlapping and will contain the same set of tables but are used in different contexts.

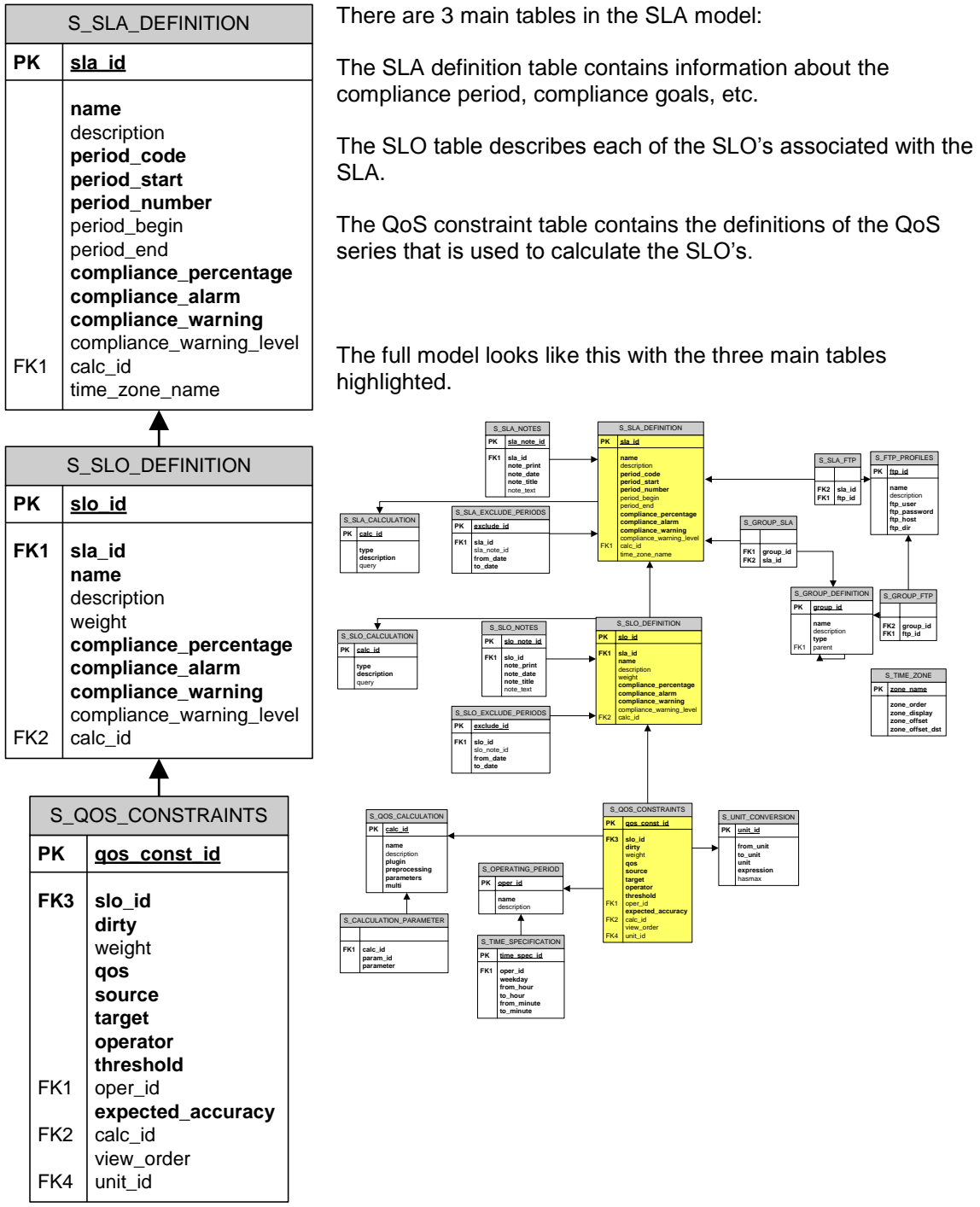

## **The QoS data schema**

There are two more tables that are an important part of the foundation of the data model; S\_QOS\_DEFINITION and S\_QOS\_DATA. Both tables are created and maintained by the data engine and contains all references to data types and QoS data series.

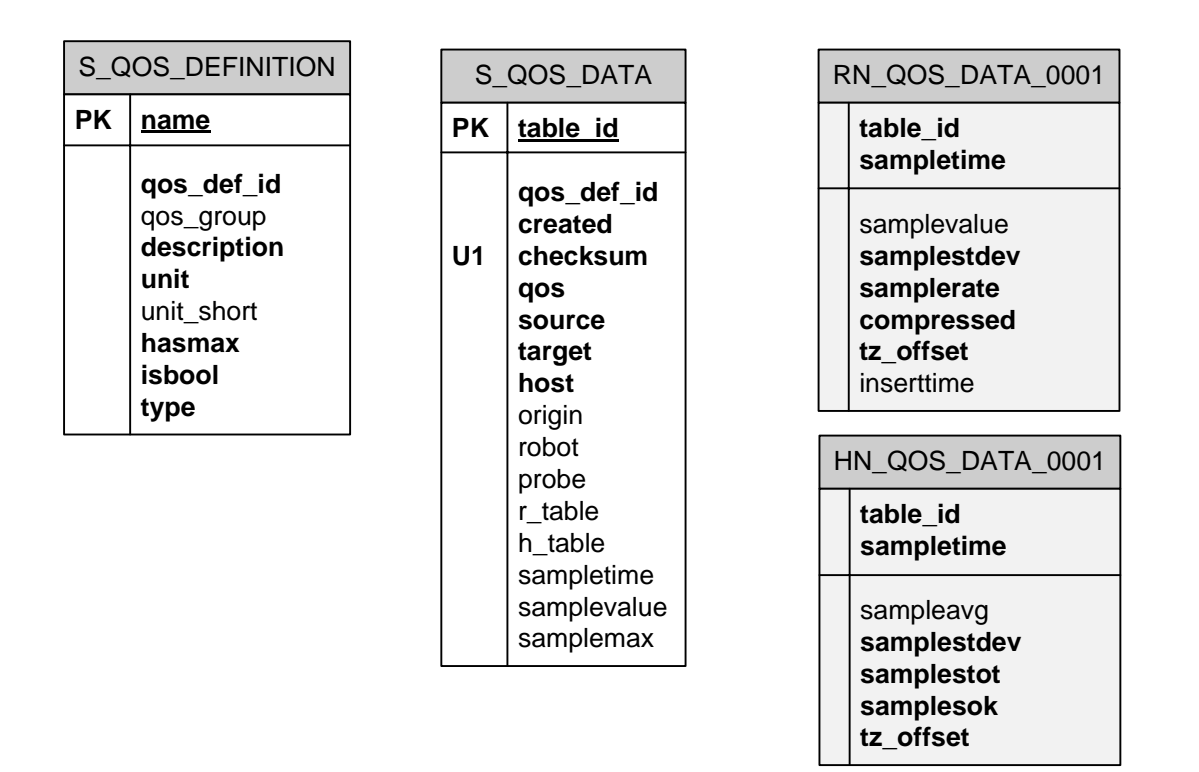

#### **S\_QOS\_DEFINITION**

This table describes the different data types delivered by the probes; e.g. if a data type has a maximum value (disk), the data unit (MB) and type (state or interval based sampling). A QoS type is identified by the *qos\_def\_id* value.

#### **S\_QOS\_DATA**

The table contains a row for each QoS object that has been sent from the probes. Each QoS object is identified by table\_id and contains information about where the data came from (source, target, host, robot, probe) and where the data is stored (r\_table and h\_table). The last three columns are not used at the moment.

The data from a given QoS object is found by looking up the table name in *r\_table* and select from that table using the *table\_id* as a key in the select.

The value of r\_table is based on QoS type identifier using 4 digits; RN\_QOS\_DATA\_<qos\_def\_id>.

## **SLA Definition**

The SLA definition has three support tables.

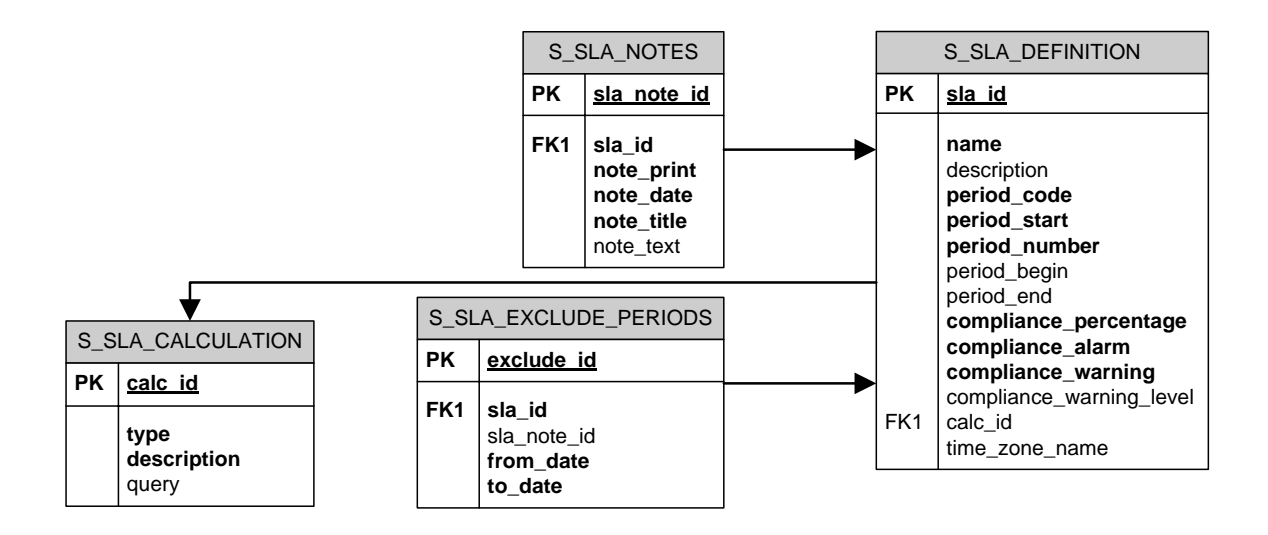

#### **S\_SLA\_NOTE**

A note can be created to describe a specific situation that affects the SLA. The *note\_date* is used to associate the note with a specific SLA compliance period. Notes are often used together with exclude periods to describe why it was created.

#### **S\_SLA\_EXCLUDE\_PERIODS**

An exclude period is defines a period where all SLO's and their QoS constraints are excluded from the SLA calculation.

#### **S\_SLA\_CALCULATION**

The table contains the different methods available for calculating the SLA compliance from the SLO's.

## **SLO Definition**

The same support tables as the SLA definition table; the only difference is that they belong to the SLO definition instead of the SLA definition.

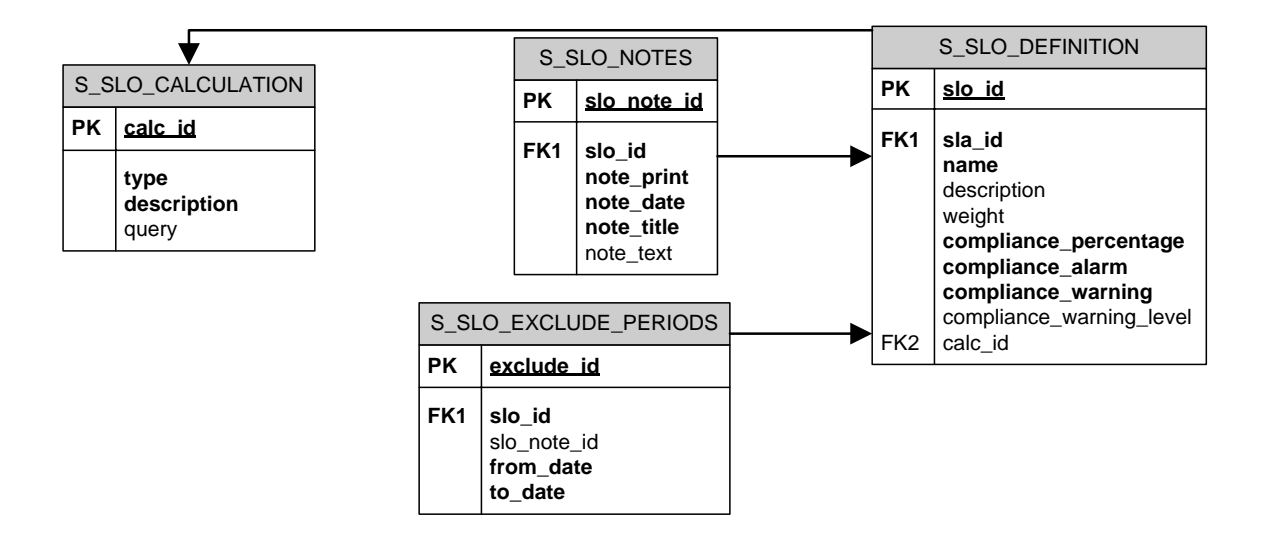

## **QoS Constraint**

The QoS constraint definition table has a different set of support tables than the SLA and SLO definitions. These tables contain settings that decide how a QoS series is calculated.

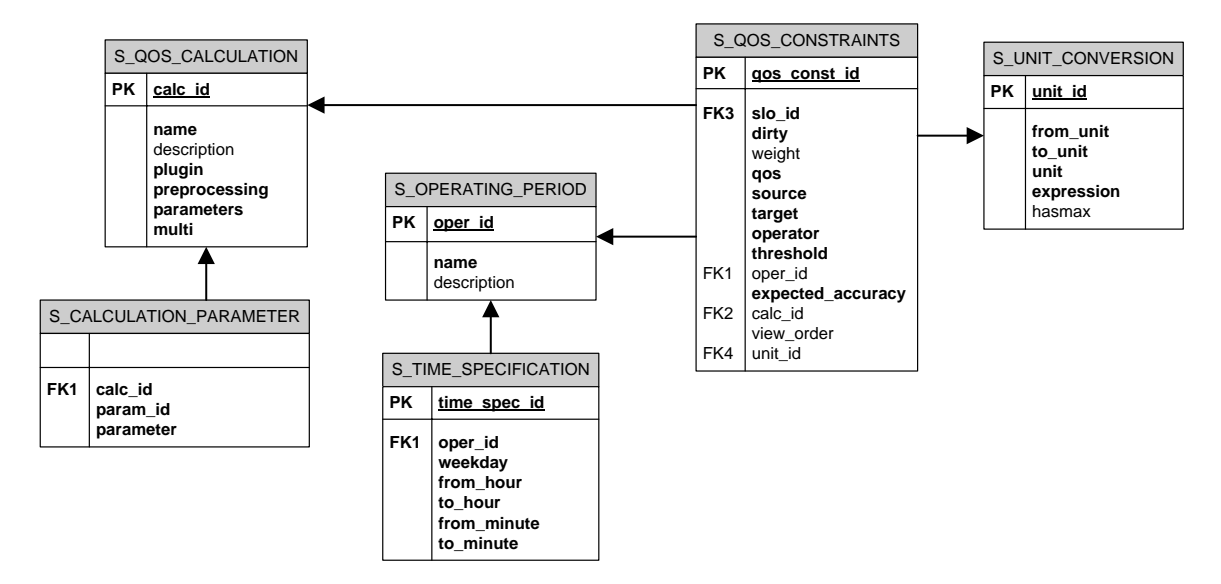

#### **S\_OPERATING\_PERIOD**

The operating period used for this QoS Constraint; the actual definition of the period is found in S\_TIME\_SPECIFICATION.

#### **S\_QOS\_CALCULATION**

This table contains definitions of all the calculation methods available for calculating QoS constraints. The definition contains *plugin* name (dll) and some additional settings. Parameters for the calculation profile are stored in S\_CALCULATION\_PARAMETER table.

#### **S\_UNIT\_CONVERSION**

A QoS series that is stored as B/s can in the GUI be configured as MB/s or any other unit type that can be calculated from B/s. The expression for calculating new values based on the original unit type is found in the expression column (SQL).

## **SLA Calculations and support tables**

Requests for calculating a given SLA is put into D\_SLA\_JOBS by the sla\_engine scheduler or by a user from the SLA Manager. Each job has a unique identifier that is used to identify the result of the calculation. The result of a calculation is put into D\_nnn\_COMPLIANCE tables where the result is kept until *expire\_date* in D\_SLA\_JOBS. Jobs with the *history* flag set are stored into the H\_nnn\_COMPLIANCE tables as well.

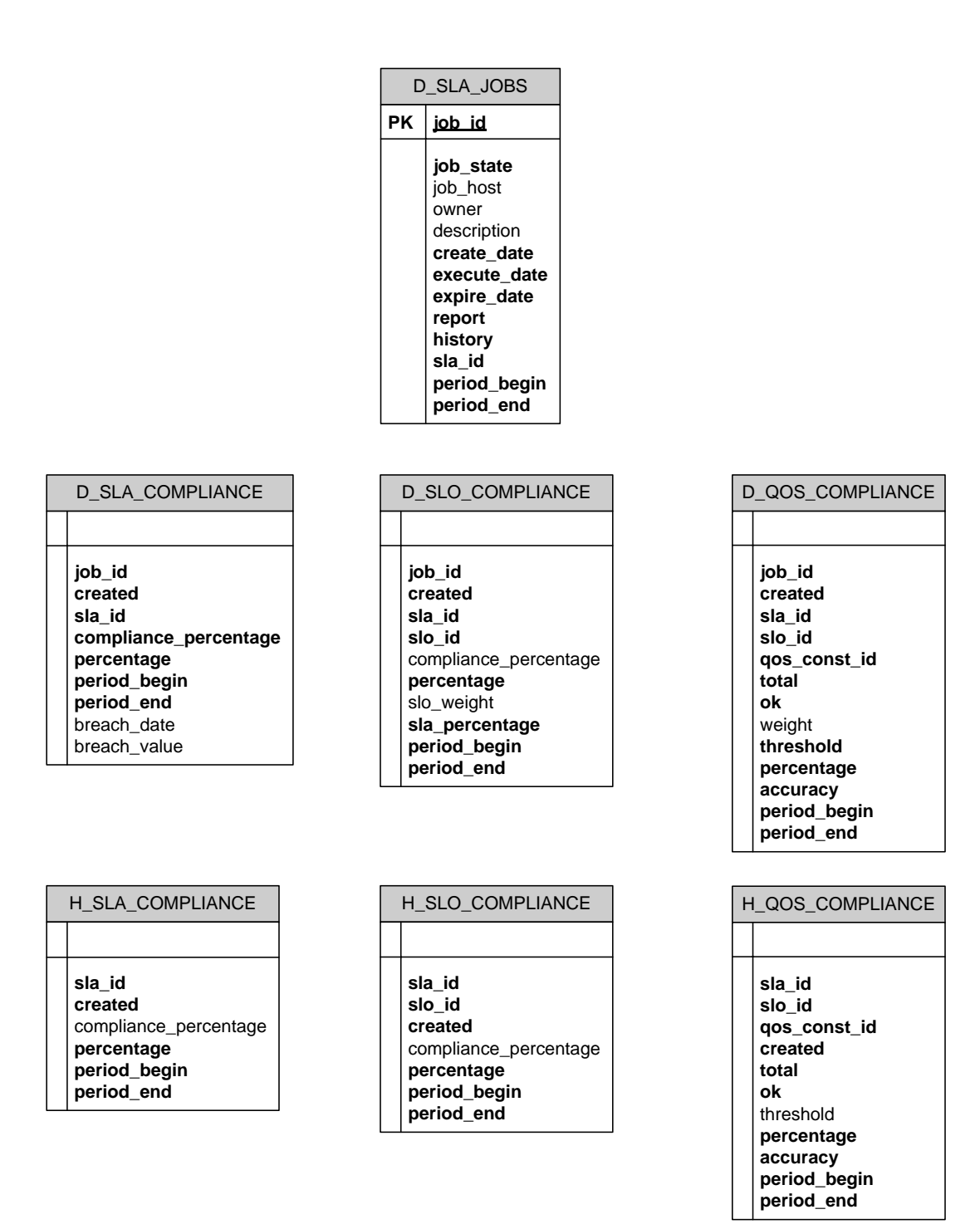

## **Groups and FTP setup**

The S\_GROUP tables define the hierarchy of SLA folders, and the FTP tables define the FTP setup for the SLA's and the groups.

The FTP setup with host, user and password is found in S\_FTP\_PROFILES. Which reports that should be FTPed are found in S\_SLA\_FTP and S\_GROUP\_FTP.

Group members are found in S\_GROUP\_SLA and the relationships between groups are found in S\_GROUP\_DEFINITION.

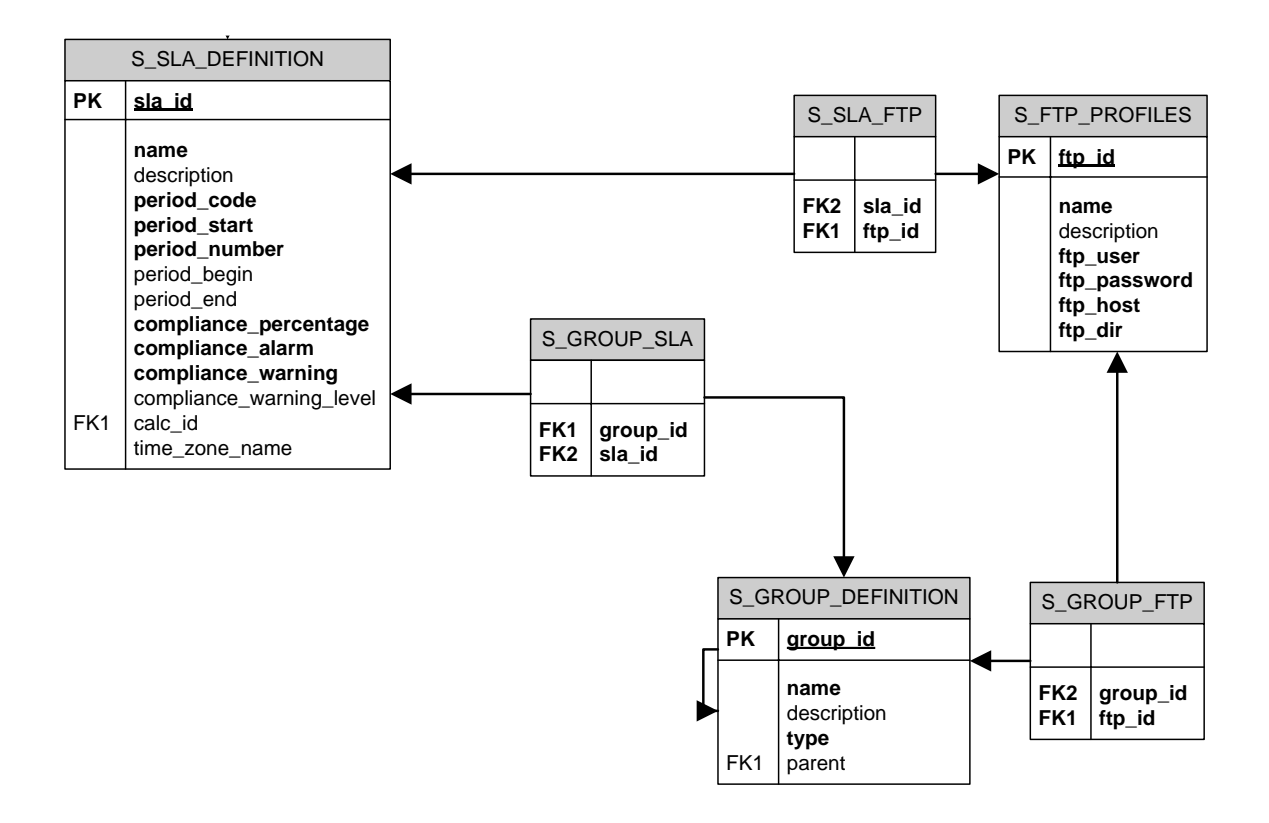

## **Account and Contact**

These tables are used by the Manager to define Accounts and Contacts.

CM\_ACCOUNT\_SLA is the link between SLA's and accounts. The CM\_GROUP\_ACCOUNT table is used to link group structures to an account.

The CM\_ACCOUNT\_OWNERSHIP table contains information that decides what QoS data that belong to an account, the *origin* field refers to the same field in the S\_QOS\_DATA data.

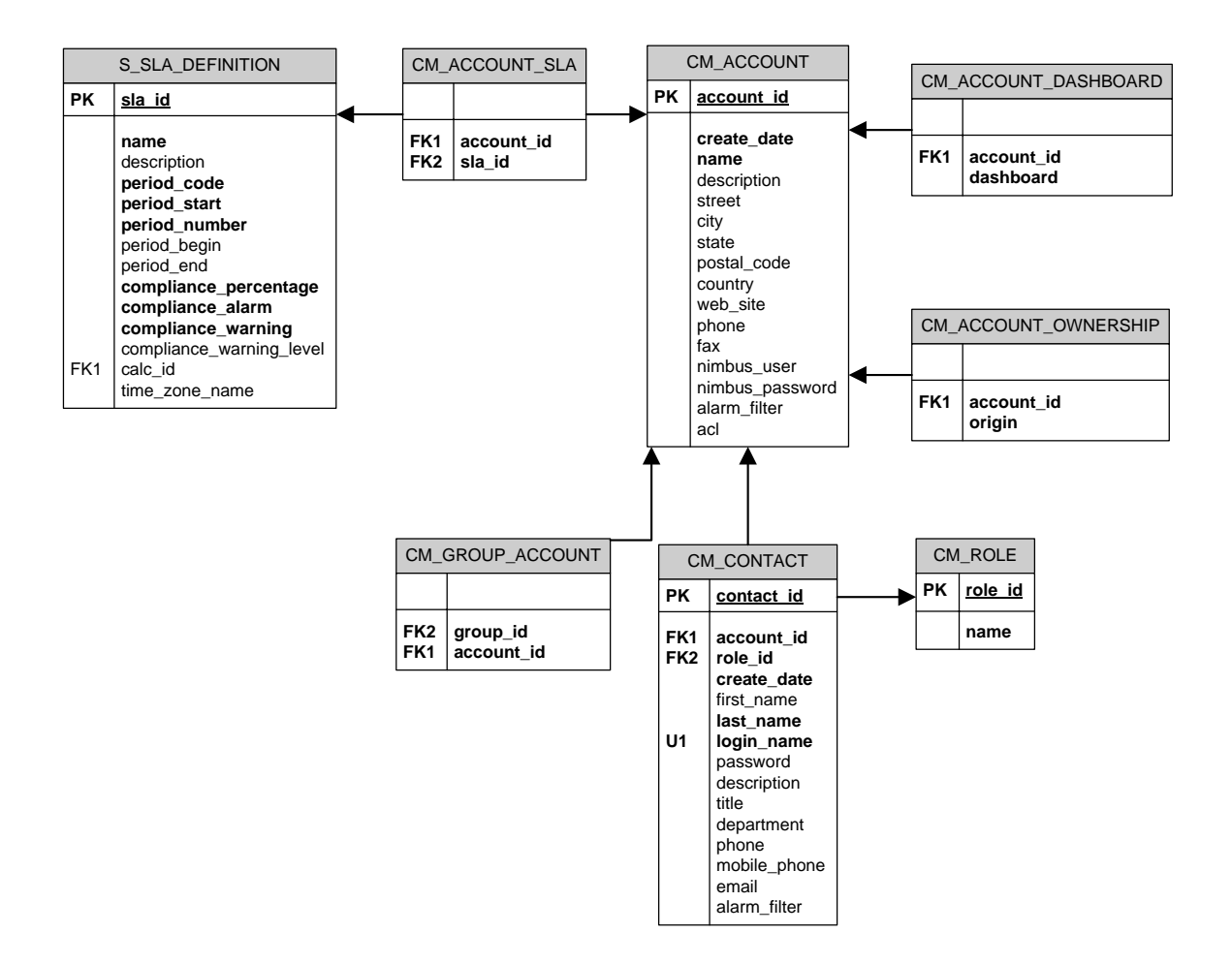